Title stata.com

**estat vce** — Display covariance matrix estimates

Description Quick start Menu for estat Syntax
Options Remarks and examples Stored results Also see

# **Description**

estat vce displays the covariance or correlation matrix of the parameter estimates of the previous model.

#### **Quick start**

Display variance—covariance matrix of the estimates (VCE) from the previous model estat vce

Matrix of correlations rather than covariances estat vce, correlation

Same as above, but report correlations using three decimal places estat vce, correlation format(%6.3f)

After fitting a multiple-equation model, display VCE for each equation in separate blocks estat vce, block

Show VCE for equation y1 only estat vce, equation(y1)

### Menu for estat

Statistics > Postestimation

## **Syntax**

estat vce [, estat\_vce\_options]

| estat_vce_options                           | Description                                                   |
|---------------------------------------------|---------------------------------------------------------------|
| <u>cov</u> ariance                          | display as covariance matrix; the default                     |
| $\underline{\mathtt{c}}\mathtt{orrelation}$ | display as correlation matrix                                 |
| equation(spec)                              | display only specified equations                              |
| <u>b</u> lock                               | display submatrices by equation                               |
| <u>d</u> iag                                | display submatrices by equation; diagonal blocks only         |
| <u>f</u> ormat(% <i>fmt</i> )               | display format for covariances and correlations               |
| <u>nolin</u> es                             | suppress lines between equations                              |
| display_options                             | control display of omitted variables and base and empty cells |

collect is allowed; see [U] 11.1.10 Prefix commands.

## **Options**

covariance displays the matrix as a variance-covariance matrix; this is the default.

correlation displays the matrix as a correlation matrix rather than a variance-covariance matrix. rho is a synonym.

equation(spec) selects part of the VCE to be displayed. If spec is eqlist, the VCE for the listed equations is displayed. If spec is eqlist1 \ eqlist2, the part of the VCE associated with the equations in eqlist1 (rowwise) and eqlist2 (columnwise) is displayed. If spec is \*, all equations are displayed. equation() implies block if diag is not specified.

block displays the submatrices pertaining to distinct equations separately.

diag displays the diagonal submatrices pertaining to distinct equations separately.

format(%fint) specifies the number format for displaying the elements of the matrix. The default is format(%10.0g) for covariances and format(%8.4f) for correlations. See [U] 12.5 Formats: Controlling how data are displayed for more information.

nolines suppresses lines between equations.

<u>display\_options</u>: <u>noomit</u>ted, <u>noempty</u>cells, <u>base</u>levels, <u>allbase</u>levels; see [R] <u>Estimation</u> options.

# Remarks and examples

stata.com

estat vce allows you to display the VCE of the parameters of the previously fit model, as either a covariance matrix or a correlation matrix.

#### Example 1

Returning to the example in [R] **estat ic**, here we display the covariance matrix of the parameters of the mlogit model by using **estat vce**.

- . use https://www.stata-press.com/data/r18/sysdsn1 (Health insurance data)
- . mlogit insure age male nonwhite (output omitted)
- . estat vce, block

Covariance matrix of coefficients of mlogit model

Covariances of equation Indemnity

|                      | o.<br>age | o.<br>male | o.<br>nonwhite | o.<br>_cons |
|----------------------|-----------|------------|----------------|-------------|
| o.age<br>o.male      | 0         |            |                |             |
| o.male<br>o.nonwhite | 0         | 0          | 0              |             |
| ocons                | 0         | 0          | 0              | 0           |

Covariances of equation Prepaid (row) by equation Indemnity (column)

|             | o.<br>age | o.<br>male | o.<br>nonwhite | o.<br>_cons |
|-------------|-----------|------------|----------------|-------------|
| age         | 0         |            |                |             |
| age<br>male | 0         | 0          |                |             |
| nonwhite    | 0         | 0          | 0              |             |
| _cons       | 0         | 0          | 0              | 0           |

Covariances of equation Prepaid

|          | age       | male      | nonwhite  | _cons     |
|----------|-----------|-----------|-----------|-----------|
| age      | .00003711 |           |           |           |
| male     | 00015303  | .0402091  |           |           |
| nonwhite | 00008948  | .00470608 | .04795135 |           |
| _cons    | 00159095  | 00398961  | 00628886  | .08000462 |

Covariances of equation Uninsure (row) by equation Indemnity (column)

|             | o.<br>age | o.<br>male | o.<br>nonwhite | o.<br>_cons |
|-------------|-----------|------------|----------------|-------------|
| age<br>male | 0         | 0          |                |             |
| nonwhite    | 0         | 0          | 0              |             |
| _cons       | 0         | 0          | 0              | 0           |

Covariances of equation Uninsure (row) by equation Prepaid (column)

|        |                    |                                                | nonwhite              | _cons                                         |
|--------|--------------------|------------------------------------------------|-----------------------|-----------------------------------------------|
| male00 | 0007544<br>0004577 | 00007926<br>.02188398<br>.00250588<br>00130535 | .0023186<br>.02813553 | 00076886<br>00145923<br>00263872<br>.03888032 |

Covariances of equation Uninsure

|          | age       | male      | nonwhite  | _cons     |
|----------|-----------|-----------|-----------|-----------|
| age      | .00013022 |           |           |           |
| male     | 00050406  | .13248095 |           |           |
| nonwhite | 00026145  | .01505449 | .16861327 |           |
| _cons    | 00562159  | 01686629  | 02474852  | .28607591 |

The block option is particularly useful for multiple-equation estimators. The first block of output here corresponds to the VCE of the estimated parameters for the first equation—the square roots of the diagonal elements of this matrix are equal to the standard errors of the first equation's parameters. Similarly, the final block corresponds to the VCE of the parameters for the second equation. The middle block shows the covariances between the estimated parameters of the first and second equations.

### Stored results

```
estat vce stores the following in r():
```

Matrices

r(V) VCE or correlation matrix

#### Also see

- [R] **estat** Postestimation statistics
- [R] estat ic Display information criteria
- [R] estat summarize Summarize estimation sample

Stata, Stata Press, and Mata are registered trademarks of StataCorp LLC. Stata and Stata Press are registered trademarks with the World Intellectual Property Organization of the United Nations. StataNow and NetCourseNow are trademarks of StataCorp LLC. Other brand and product names are registered trademarks or trademarks of their respective companies. Copyright © 1985–2023 StataCorp LLC, College Station, TX, USA. All rights reserved.

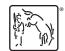

For suggested citations, see the FAQ on citing Stata documentation.